# **Public Support - Support Request #14371**

# **Drawer don't show content**

2021-05-21 14:35 - hidden

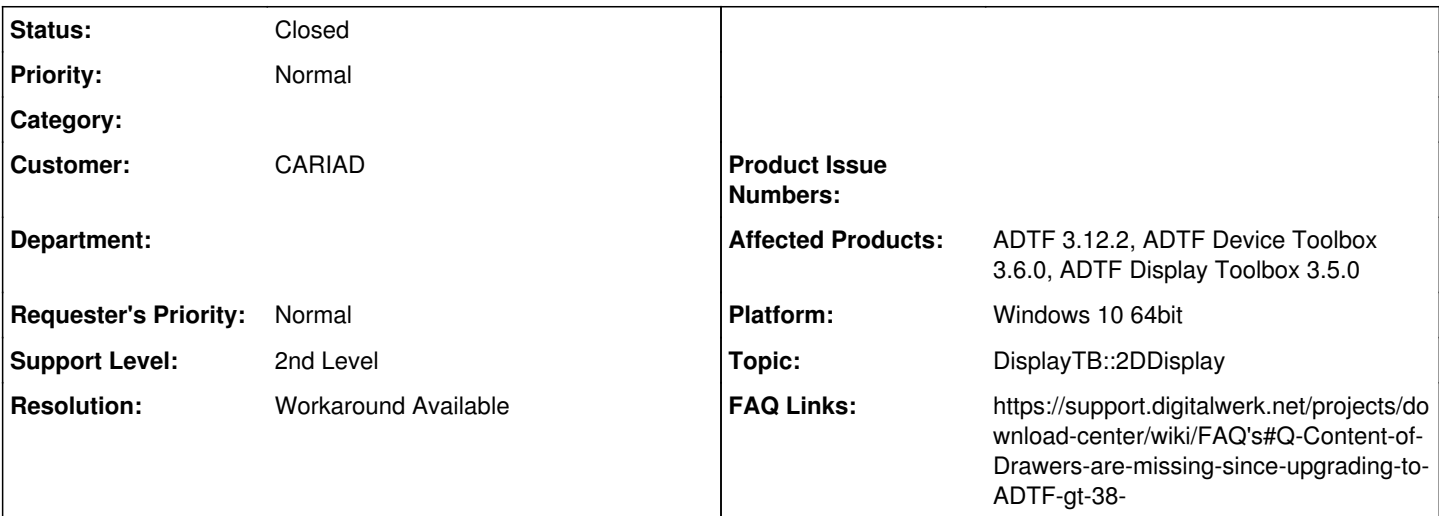

## **Description**

# **Supportanfrage**

Ich bin auf der Suche nach einer Möglichkeit in einem Video Display overlays wie z.B. einfachen Text oder shapes zu visualisieren. Bisher habe ich Video daten in einem Qt Video Display dargestellt.

Ich könnte theoretisch auf die Rohdaten des Bildes zugreifen und dort die Pixel in bestimmten formen überschreiben.

Für Text/Zahlen ist das allerdings eher unpraktisch.

Auf der Suche nach einer Möglichkeit Ich bin auf das 2D OpenGL Display und den Demo 2D Text Drawer und den Demo 2D Video Drawer gestoßen.

Ich habe eine einfache Konfig erstellt, die diese beiden Drawer enthält. So wie ich das verstanden habe, sollten diese einen Video Stream mit einem Text Stream in ein Bild kombinieren.

Das hat aber leider nicht funktioniert. Es wird nur der Hintergrund des 2D\_OpenGL\_Display angezeigt (ich kann die Farbe verändern). Könnt ihr mir sagen, ob ich irgendetwas falsch konfiguriert habe? Oder sind die Demo Filter gar nicht implementiert?

# **Lösung**

Es liegt daran, dass das 2D Display nichts anzeigt:

[https://support.digitalwerk.net/projects/download-center/wiki/FAQ's#Q-Content-of-Drawers-are-missing-since-upgrading-to-ADT](https://support.digitalwerk.net/projects/download-center/wiki/FAQ) [F-gt-38-](https://support.digitalwerk.net/projects/download-center/wiki/FAQ)

Alternativ könntest du auch noch mittels QML Scripting Filter einfach Overlays erzeugen, je nach Use case. Aber 2D Display muss an der Stelle auch gehen, ja.

# **History**

**#1 - 2021-05-25 07:51 - hidden**

*- Status changed from New to In Progress*

### **#4 - 2021-05-26 08:19 - hidden**

*- Private changed from No to Yes*

### **#5 - 2021-05-26 11:55 - hidden**

- *Status changed from In Progress to Customer Feedback Required*
- *Topic set to DisplayTB::2DDisplay*

### Hi Sebastian,

ich denke es liegt daran, dass das 2D Display nichts anzeigt:

[https://support.digitalwerk.net/projects/download-center/wiki/FAQ's#Q-Content-of-Drawers-are-missing-since-upgrading-to-ADTF-gt-38-](https://support.digitalwerk.net/projects/download-center/wiki/FAQ)

#### Löst das dein Problem ?

Alternativ könntest du auch noch mittels QML Scripting Filter einfach Overlays erzeugen, je nach Use case. Aber 2D Display muss an der Stelle auch gehen, ja.

#### **#6 - 2021-05-26 12:13 - hidden**

Hi Florian,

Ahhhh, Ok. Das erklärt es. Dessen war ich mir nicht bewusst. Ok, dann muss ich ggf den Workaround probieren, oder deinen Vorschlag.

So Interesse halber: Gibt es schon ein Plan für den Release der DisplayToolbox 3.6.x ? Wann ungefähr könnte man damit rechnen?

Danke und viele Grüße Sebastian

#### **#7 - 2021-05-28 10:56 - hidden**

*- Resolution set to Workaround Available*

*- FAQ Links set to https://support.digitalwerk.net/projects/download-center/wiki/FAQ's#Q-Content-of-Drawers-are-missing-since-upgrading-to-ADTF-gt-38-*

#### Hallo Sebastian,

Gibt es schon ein Plan für den Release der DisplayToolbox 3.6.x ? Wann ungefähr könnte man damit rechnen?

Der Release ist eigentlich fast fertig aber aufgrund von Ressourcen-Engpässen im SOME/IP Decoding zurückpriorisiert worden. Im Juni kommt dann definitiv eine Display TB 3.6.0, genaueres kann ich dir leider aktuell nicht sagen und muss dich weiterhin auf den master vertrösten (hier musst du auch den Workaround nicht mehr verwenden.

### **#8 - 2021-06-07 10:47 - hidden**

Hallo Sebastian,

kann damit das Ticket geschlossen werden - oder benötigst du noch weitere Unterstützung?

Grüße Margarete

#### **#9 - 2021-06-08 08:30 - hidden**

Hallo Zusammen,

Ich habe den Workaround mit ADTF\_CONNECTION\_CREATION\_STATE = 2 probiert, Text Anzeigen hat funktioniert, ein Videostream aber irgendwie nicht.

Ich habe aber wegen anderer Prios das Thema erstmal verschoben. ggf kommt bis dahin die neue Toolbox und dann schau ich mir das nochmal an.

VG Sebastian

#### **#10 - 2021-06-08 08:39 - hidden**

- *Project changed from 30 to Public Support*
- *Subject changed from Insert video overlays to Drawer don't show content*
- *Description updated*
- *Status changed from Customer Feedback Required to To Be Closed*
- *Private changed from Yes to No*

## **#11 - 2022-01-17 08:17 - hidden**

*- Status changed from To Be Closed to Closed*

#### **Files**

2D\_OpenGL\_Display\_Konfig.JPG 32.6 KB 2021-05-21 hidden